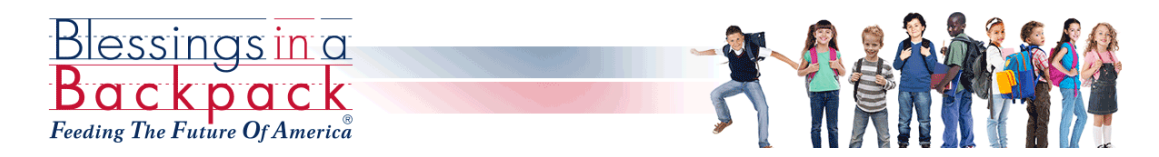

*Programa basado en la comunidad que sirve a familias en el distrito escolar de Avonworth.*

## Querido padre,

Durante el año pasado, los miembros de la comunidad dentro del Distrito Escolar de Avonworth han organizado una división local sin fines de lucro de Blessings in a Backpack para proporcionar alimentos no perecederos todos los viernes a las familias necesitadas. Este programa nacional proporciona un marco de apoyo para garantizar que nuestros alumnos más jóvenes tengan comida en casa cada fin de semana. El programa se opera localmente y se basa en donaciones y patrocinadores corporativos para financiar una bolsa de comida para cada familia participante todos los viernes.

Se le proporcionará a su hijo una pequeña bolsa de comida no perecedera cada viernes en la escuela primaria. No hay ningún costo asociado para participar en este programa. Los nombres de las familias que participan en este programa no se dan a conocer a los organizadores del programa Blessings in a Backpack.

Si desea que su hijo reciba comida, firme y devuelva la carta a continuación a la Sra. Schrader en la oficina de la escuela. Si cerramos y cambiamos al aprendizaje virtual únicamente, consulte la página de nutrición en nuestro sitio web para ver las ofertas de comidas de emergencia. Para obtener más información sobre este programa, visite www.blessingsinabackpack.org.

Atentamente,

Rhodora Huffmyer Alaina Schrader [angelrdh@comcast.net](mailto:angelrdh@comcast.net) [aschrader@avonworth.k12.pa.us](mailto:aschrader@avonworth.k12.pa.us) *Blessings in a Backpack Local Organizer AES School Counselor*

---------------------------------------------------------------------------------------------------------------------

Deseo que mi hijo participe en el programa Blessings in a Backpack / reciba comida todos los viernes de este año escolar.

El nombre del niño: Firma de los padres:

Nombre del maestro: Calificación:

El Distrito Escolar de Avonworth no patrocina este programa. Devuelva este formulario a la Sra. Schrader a *aschrader@avonworth.k12.pa.us. Sugerencias para firmar: imprima y complete el formulario, luego escanee y* devuelva. Utilice una aplicación como Adobe Scan o Tiny Scanner para escanear con un teléfono inteligente. Si no *tiene acceso para imprimir, intente ir a la página https://www.sejda.com/sign-pdf para firmar y enviar un correo electrónico digitalmente. El formulario también se puede enviar a través de la oficina principal.*